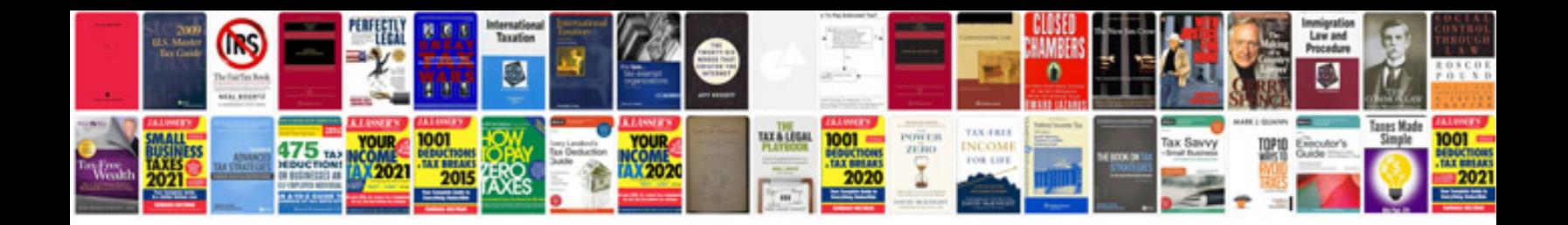

**Manuales electricidad**

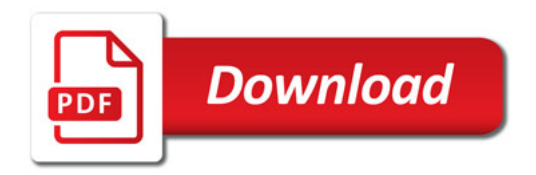

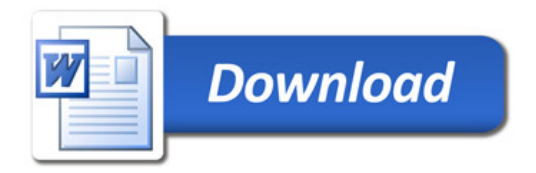